## 「工学のための数値計算」 6章 章末問題 解答例

 $\square$  1 いま, A は対称行列であり,

$$
A\mathbf{v}_i = \lambda_i \mathbf{v}_i, \qquad A\mathbf{v}_j = \lambda_j \mathbf{v}_j, \qquad \lambda_i \neq \lambda_j
$$

と仮定する. このとき,

$$
(A\boldsymbol{v}_i, A\boldsymbol{v}_j) = (\lambda_i \boldsymbol{v}_i, \lambda_j \boldsymbol{v}_j) = \lambda_i \lambda_j (\boldsymbol{v}_i, \boldsymbol{v}_j)
$$

であり,また

$$
(A\boldsymbol{v}_i, A\boldsymbol{v}_j) = (\boldsymbol{v}_i, A^T A \boldsymbol{v}_j) = (\boldsymbol{v}_i, A A \boldsymbol{v}_j) = \lambda_j^2 (\boldsymbol{v}_i, \boldsymbol{v}_j)
$$

であるから

$$
\lambda_i(\boldsymbol{v}_i,\boldsymbol{v}_j)=\lambda_j(\boldsymbol{v}_i,\boldsymbol{v}_j)
$$

となり,仮定より

$$
(\boldsymbol{v}_i, \boldsymbol{v}_j) = 0
$$

が言える.

 $\square$  2 いま, A を対称行列,  $v_1, v_2, \ldots, v_n$  をそれぞれ A の  $\lambda_1, \lambda_2, \ldots, \lambda_n$  に対応する固有ベクトルとし, かつ,

$$
|\lambda_1| \geq |\lambda_2| \geq \cdots \geq |\lambda_n|, \qquad (\boldsymbol{v}_i, \boldsymbol{v}_j) = \begin{cases} 1, & i = j \\ 0, & i \neq j \end{cases} (i, j = 1, 2, \ldots, n)
$$

とする. このとき, 任意のベクトル x は

$$
\mathbf{x} = c_1 \mathbf{v}_1 + c_2 \mathbf{v}_2 + \dots + c_n \mathbf{v}_n \qquad (c_i = (\mathbf{x}, \mathbf{v}_i), \ i = 1, 2, \dots, n)
$$

と展開でき,  $(x, Ax)$ は  $v_i$  の正規直交性から

$$
(\pmb{x}, A\pmb{x}) = (c_1\pmb{v}_1 + c_2\pmb{v}_2 + \cdots + c_n\pmb{v}_n, \lambda_1c_1\pmb{v}_1 + \lambda_2c_2\pmb{v}_2 + \cdots + \lambda_nc_n\pmb{v}_n)
$$
  
=  $\lambda_1c_1^2 + \lambda_2c_2^2 + \cdots + \lambda_nc_n^2$ 

と書ける.そして,固有値の仮定を利用すると

$$
|(\mathbf{x}, A\mathbf{x})| = |\lambda_1 c_1^2 + \lambda_2 c_2^2 + \dots + \lambda_n c_n^2|
$$
  
\n
$$
\leq |\lambda_1| |c_1^2| + |\lambda_2| |c_2^2| + \dots + |\lambda_n| |c_n^2|
$$
  
\n
$$
\leq |\lambda_1| (c_1^2 + c_2^2 + \dots + c_n^2)
$$

が成り立ち, $\|\boldsymbol{x}\|_2 = 1$  を仮定すれば  $c_1^2 + c_2^2 + \cdots + c_n^2 = 1$  だから,

 $|(x, Ax)| \leq |\lambda_1|$ 

となる.  $x = v_1$  のときは上式の等号が成り立つことから,  $v_1$  が  $f(x) = |(x, Ax)|$  を最大とするベクトルであるこ とがわかる.

$$
A = \left[ \begin{array}{rrr} 0 & 1 & 1 \\ 1 & 0 & 1 \\ 1 & 1 & 0 \end{array} \right]
$$

に対して, $\mathbf{x}^{(0)} = [1~0~0]^T (j_0 = 1)$ を初期値として, p.103 の「べき乗法の基本アルゴリズム」を適用すると,

$$
\boldsymbol{x}^{(1)} = A\boldsymbol{x}^{(0)} = \begin{bmatrix} 0 \\ 1 \\ 1 \end{bmatrix}, \quad r^{(1)} = \frac{x_{j_0}^{(1)}}{x_{j_0}^{(0)}} = 0, \quad j_1 = 2, \quad \boldsymbol{x}^{(1)} \leftarrow \boldsymbol{x}^{(1)}/x_{j_1}^{(1)} = \begin{bmatrix} 0 \\ 1 \\ 1 \end{bmatrix}
$$

$$
\boldsymbol{x}^{(2)} = A\boldsymbol{x}^{(1)} = \begin{bmatrix} 2 \\ 1 \\ 1 \end{bmatrix}, \quad r^{(2)} = \frac{x_{j_1}^{(2)}}{x_{j_1}^{(1)}} = 1, \quad j_2 = 1, \quad \boldsymbol{x}^{(2)} \leftarrow \boldsymbol{x}^{(2)}/x_{j_2}^{(2)} = \begin{bmatrix} 1 \\ 1/2 \\ 1/2 \end{bmatrix}, \quad |r^{(2)} - r^{(1)}| = 1
$$

$$
\boldsymbol{x}^{(3)} = A\boldsymbol{x}^{(2)} = \begin{bmatrix} 1 \\ 3/2 \\ 3/2 \end{bmatrix}, \quad r^{(3)} = \frac{x_{j_2}^{(3)}}{x_{j_2}^{(2)}} = 1, \quad j_3 = 2, \quad \boldsymbol{x}^{(3)} \leftarrow \boldsymbol{x}^{(3)}/x_{j_3}^{(3)} = \begin{bmatrix} 2/3 \\ 1 \\ 1 \end{bmatrix}, \quad |r^{(3)} - r^{(2)}| = 0
$$

となり、3回の反復で終了してしまう. もちろん,  $r^{(3)} = 1$  は A の固有値ではない.

 $\Box$  4 式 (6.33) の  $Q_{i,j,\theta}$  を

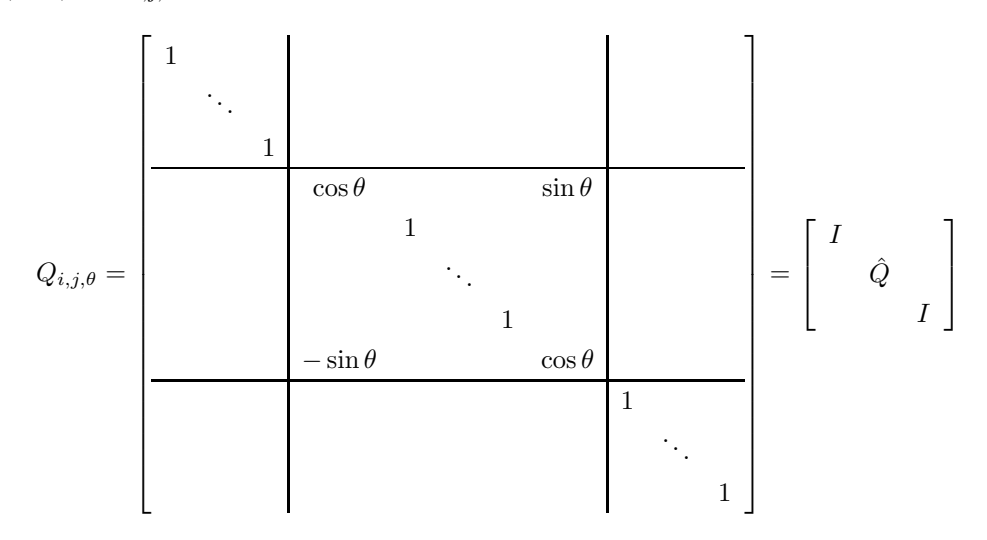

とおけば

$$
Q_{i,j,\theta}^T Q_{i,j,\theta} = \left[ \begin{array}{ccc} I & & \\ & \hat{Q}^T \hat{Q} & \\ & & I \end{array} \right]
$$

となり,  $Q_{i,j,\theta}$  が直交行列であることを示すには,  $\hat{Q}$  が直交行列であることを示せばよいことがわかる. ただし, I はそのサイズに応じた単位行列を表すものとする. さらに,  $\hat{Q}$  を

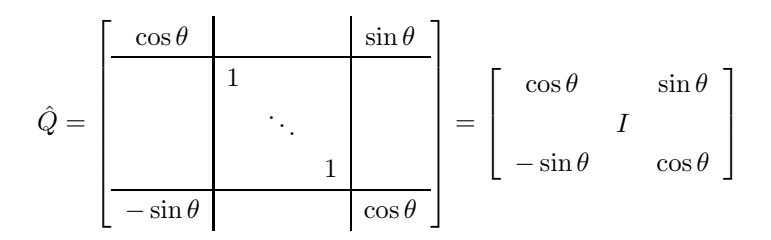

と分割すれば

$$
\hat{Q}^T \hat{Q} = \begin{bmatrix} \cos \theta & -\sin \theta \\ I \\ \sin \theta & \cos \theta \end{bmatrix} \begin{bmatrix} \cos \theta & \sin \theta \\ I \\ -\sin \theta & \cos \theta \end{bmatrix}
$$

$$
= \begin{bmatrix} \cos^2 \theta + \sin^2 \theta & \cos \theta \sin \theta - \sin \theta \cos \theta \\ \sin \theta \cos \theta - \cos \theta \sin \theta & \sin^2 \theta + \cos^2 \theta \end{bmatrix}
$$

$$
= I
$$

となり、 $\hat{Q}$  が直交行列であることが示された.

 $\square$  5 問題4の $Q_{i,j,\theta}$ の分割を利用し, A も  $Q_{i,j,\theta}$  と同様に

$$
A = \begin{bmatrix} A_{11} & A_{21}^T & A_{31}^T \\ A_{21} & A_{22} & A_{32}^T \\ A_{31} & A_{32} & A_{33} \end{bmatrix}
$$

と分割すれば,

$$
B = Q_{i,j,\theta}^T A Q_{i,j,\theta}
$$
  
=  $\begin{bmatrix} I & 0 & 0 \ 0 & 0 & 0 \end{bmatrix} \begin{bmatrix} A_{11} & A_{21}^T & A_{31}^T \ A_{21} & A_{22} & A_{32}^T \ A_{31} & A_{32} & A_{33} \end{bmatrix} \begin{bmatrix} I & 0 & 0 \ 0 & 0 & 0 \ 0 & I & I \end{bmatrix} = \begin{bmatrix} A_{11} & A_{21}^T \hat{Q} & A_{31}^T \ \hat{Q}^T A_{21} & \hat{Q}^T A_{22} \hat{Q} & \hat{Q}^T A_{32}^T \ A_{31} & A_{32} \hat{Q} & A_{33} \end{bmatrix}$ 

となり,  $b_{ij}$  を求めるのであれば,  $\hat{Q}^{T} A_{22} \hat{Q}$  のみに注目すればよい. さらに,  $\hat{Q}$  も問題4 と同様の分割を行い, 同 じく A<sup>22</sup> も

$$
A_{22} = \begin{bmatrix} a_{ii} & \hat{A}_{21}^T & a_{ij} \\ \hat{A}_{21} & \hat{A}_{22} & \hat{A}_{32}^T \\ a_{ij} & \hat{A}_{32} & a_{jj} \end{bmatrix}
$$

と分割し,簡単のために  $c = \cos \theta, s = \sin \theta$  とおけば,

$$
\hat{Q}^T A_{22} \hat{Q} = \begin{bmatrix} c & -s \\ I & \hat{A}_{21} & \hat{A}_{22} & \hat{A}_{32} \end{bmatrix} \begin{bmatrix} c & s \\ I & \hat{A}_{21} & \hat{A}_{22} & \hat{A}_{32} \end{bmatrix} \begin{bmatrix} c & s \\ I & \hat{A}_{21} & \hat{A}_{22} & \hat{A}_{32} \end{bmatrix}
$$
  
\n
$$
= \begin{bmatrix} ca_{ii} - sa_{ij} & c\hat{A}_{21}^T - s\hat{A}_{32} & ca_{ij} - sa_{ij} \\ \hat{A}_{21} & \hat{A}_{22} & \hat{A}_{32}^T \end{bmatrix} \begin{bmatrix} c & s \\ I & \hat{A}_{21} & \hat{A}_{22} \\ -s & c \end{bmatrix}
$$
  
\n
$$
= \begin{bmatrix} (ca_{ii} - sa_{ij})c - (ca_{ij} - sa_{ij})s & c\hat{A}_{21}^T - s\hat{A}_{32} & (ca_{ii} - sa_{ij})s + (ca_{ij} - sa_{ij})c \\ \hat{A}_{21}c - \hat{A}_{32}^T s & \hat{A}_{22} & \hat{A}_{21}s + \hat{A}_{32}^T c \\ (sa_{ii} + ca_{ij})c - (sa_{ij} + ca_{ij})s & s\hat{A}_{21}^T + c\hat{A}_{32} & (sa_{ii} + ca_{ij})s + (sa_{ij} + ca_{ij})c \end{bmatrix}
$$

となる.すなわち,

$$
b_{ij} = a_{ii} \sin \theta \cos \theta + a_{ij} \cos^2 \theta - a_{ij} \sin^2 \theta - a_{jj} \sin \theta \cos \theta
$$
  
=  $(a_{ii} - a_{jj}) \sin \theta \cos \theta + a_{ij} (\cos^2 \theta - \sin^2 \theta)$   
=  $\frac{1}{2} (a_{ii} - a_{jj}) \sin 2\theta + a_{ij} \cos 2\theta$ 

となる.

□ 6 C 言語でのヤコビ法のプログラム例を以下に示す. なお,このプログラムでは行列の格納に, 2次元配列ではなく,  $1 \times \overline{1}$  不配列を用い,その1次元配列も動的に領域を確保するようになっている. すなわち, $n \times n$  行列  $A$  は

 $\sqrt{2\pi}$ 

```
double *a;
a = (double *) <math>malloc((size_t) (n*n * sizeof(double)))</math>;のように領域を確保し、ij 要素へのアクセスは
```

```
*(a + i + n * j)
```
のように行う. また、配列はすべて 0 番目から始まることに注意されたい.

```
#include <stdio.h>
#include <stdlib.h>
#include <math.h>
#define N 3
#define EPS 1.0e-5
int main(void)
{
  /* 関数のプロトタイプ宣言 */
  int jacobi(double *, int, double *, double);
 double *a, *eig;
 int it, i, j;
 /* 行列を2次元配列ではなく,1次元配列として扱う
  * ij 成分へのアクセスは *(a + i + N*j) とする */
 a = (double *) <math>malloc((size_t) (N*N * sizeof(double)))</math>;/* 固有値を格納するための 1 次元配列 */
  eig = (double * ) malloc((size_t) (N * sizeof(double)));
 /* 行列の要素の格納
  * 行列は対称行列であるため,本来ならば対角成分より下か,
  * もしくは上のみを格納すれば十分であるが,
  * ここでは総ての要素を格納する */
  *(a + 0 + N * 0) = 1.0; /* A の 0,0 要素 */
  *(a + 0 + N * 1) = 2.0; /* A の 0,1 要素 */
  *(a + 0 + N * 2) = 3.0; /* A の 0,2 要素 */
  *(a + 1 + N * 0) = 2.0; /* A の 1,0 要素 */
  *(a + 1 + N * 1) = 4.0; /* A の 1,1 要素 */
  *(a + 1 + N * 2) = 5.0; /* A の 1,2 要素 */
  *(a + 2 + N * 0) = 3.0; /* A の 2,0 要素 */
  *(a + 2 + N * 1) = 5.0; /* A の 2,1 要素 */
  *(a + 2 + N * 2) = 6.0; /* A の 2,2 要素 */
```

```
\sqrt{2\pi}/* 固有値,固有ベクトルを求めるべき行列の表示 */
  for(i = 0; i < N; i++) {
   for(j = 0; j < N; j++) {
     printf("%f ", *(a + i + N * j));}
    printf("\ln");
  }
  /* ヤコビ法による固有値問題の解法 */
  it = jacobi(a, N, eig, EPS);
  /* 収束に要した反復回数の表示 */
  printf("\nIteration = \&d\n", it);
  /* 固有値の表示 */
  for(i = 0; i < N; i++) {
   printf("eig(%d) = %f\n", i, *(eig+i));
  }
  /* 固有ベクトルの表示 */
  printf("\nEigenvectors = \n");
  for(i = 0; i < N; i++) {
    for(j = 0; j < N; j^{++}) {
     printf("%f ", *(a + i + N*));
   }
   printf("\n");
  }
  /* 配列の領域の解放 */
  free(a);
  free(eig);
  return 0;
 }
 int jacobi(double *a, int n, double *eig, double eps)
 /* ヤコビ法による行列の固有値問題の解法
  * ------
  * double *a .. 入出力 サイズ n × n
               行列を入力,固有ベクトルが出力される
  * int n .. 入力
              * 行列の次元
 * double *eig .. 出力 サイズ n
              * 行列の固有値を出力
```

```
* double eps .. 入力
               収束判定のための定数
* 戻り値は、収束に要した反復回数である.
* なお、このプログラムは、行列の対角を含む右上部分のみに
* アクセスし、左下部分は用いない
* ------ */{
 /* 補助関数のプロトタイプ宣言 */
 int ijtheta(double *, int, int *, int *,
     double *, double *, double);
 /* ローカル変数の宣言 */
 double *v;
 double c, s, x, y, ss, cc, cs;
 int i, j, imax, jmax, itnum = 0;
 /* 固有ベクトルを一時的に保管するための配列の領域を確保する */
 v = (double *) <math>malloc((size_t) (n*n * sizeof(double)))</math>;/* v を単位行列に初期化 */
 for(i = 0; i < n; i++) {
   for(j = 0; j < n; j++) {
     if(i == j) {
      *(v + i + n * j) = 1.0;} else {
      *(v + i + n * j) = 0.0;}
   }
 }
 while( /* 収束判定と絶対値最大要素の行,列番号を探す
 * 補助関数を呼び出す.もし,絶対値最大要素の値が
 * eps 以下ならば関数 ijtheta は -1 を,そうでなければ
 * 0 を返す.*/
       ijtheta(a, n, &imax, &jmax, &c, &s, eps) == 0
     ) {
   /* 対角成分の計算 */
   x = * (a + imax + n*imax);y = *(a + jmax + n*jmax);
   ss = s*s;cc = c*c;cs = 2.0 * c * s;
   *(a + imax + n*imax) = cc*x - cs*(*(a + imax + n*imax)) + ss*y;*(a + jmax + n*jmax) = ss*x + cs*(*(a + imax + n*jmax)) + cc*y;
```
 $\sqrt{2\pi}$ 

```
\sqrt{2\pi}/* 0 行から imax-1 行までの計算 */
     for(i = 0; i < imax; i++) {
      x = * (a + i + n * i max);y = * (a + i + n * jmax);*(a + i + n * i max) = c * x - s * y;*(a + i + n*jmax) = s*x + c*y;
     }
     /* jmax+1 列から n-1 列までの計算 */
     for(j = jmax+1; j < n; j++) {
      x = * (a + imax + n * j);y = * (a + jmax + n * j);*(a + imax + n*j) = c*x - s* y;
      *(a + jmax + n*j) = s*x + c*y;
     }
     /* imax 行の imax+1 ~ jmax-1 番目の要素と
     * jmax 列の imax+1 ~ jmax-1 番目の要素の計算 */
    for(i = imax+1; i < jmax; i++) {
      x = * (a + imax + n *i);y = * (a + i + n * jmax);
      *(a + imax + n*i) = c*x - s*y;
      *(a + i + n*jmax) = s*x + c*y;
     }
     /* a の imax,jmax 要素をゼロにする */
     *(a + imax + n * jmax) = 0.0;/* 固有ベクトルの計算 */
    for(i = 0; i < n; i++) {
      x = * (v + i + n * i max);y = * (y + i + n * jmax);
      *(v + i + n * i max) = c * x - s * y;*(v + i + n * jmax) = s * x + c * y;}
    /* 反復回数のカウンタのインクリメント */
    itnum++;
   }
   /* a の対角成分を eig に移す */
   for(i = 0; i < n; i++) {
     *(eig + i) = *(a + i + n *i);}
```

```
/* 固有ベクトルを a に上書きする */
 for(i = 0; i < n; i++) {
   for(j = 0; j < n; j++) {
     *(a + i + n * j) = *(v + i + n * j);}
 }
 /* v の領域の解放 */
 free(v);
 return itnum;
}
int ijtheta(double *a, int n,
   int *imax, int *jmax,
   double *c, double *s, double eps)
/* ヤコビ法のための補助関数
 * 行列 A の非対角成分のうちで,絶対値が最大となる要素の
* 行番号と列番号をそれぞれ imax と jmax に格納して返す.
* そして,ヤコビ法の直交行列の構成に必要な cos theta と
 * sin theta の値も計算し,c と s に格納して返す.
 * もし,絶対値最大の要素の値が eps 未満ならば戻り値として -1 を
 * そうでなければ 0 を返す.*/
{
 double amax, t2, c2, s2, z;
 int i, j;
 /* 非対角成分の中で,絶対値が最大の要素を探し,
  * その行番号を imax に,列番号を jmax に格納する */
 for(amax = 0.0, j = 0; j < n; j++) {
   for(i = 0; i < j; i++) {
     if(fabs(*(a + i + n * j)) > amax) {
       *<i>imax</i> = i;*<i>j</i>max = j;\text{amax} = \text{fabs}(*(a + i + n * j));}
   }
 }
 /* もし,絶対値最大要素の値が eps 未満であるならば
  * -1 を戻り値として終了 */
 if(amax \langle eps) {
   return -1;
 } else {
```
 $\sqrt{2\pi}$ 

```
/* 絶対値最大要素の値が eps 以上であれば,
    * 直交行列に必要な cos theta と sin theta の値を計算する */
   t2 = -2.0*(*(a + (*imax) + n*(*jmax)))((*(a + (*imax) + n*(*imax)))- (*(a + (*jmax) + n*(*jmax)))); /* p.115 式 (6.37) */
   z = sqrt(1.0 + t2*t2);c2 = 1.0 / z;s2 = t2 / z;*c = sqrt((1.0 + c2) * 0.5);*s = s2 / (2.0 * (*c)); /* p.115 \vec{\mathcal{K}} (6.38) */
   /* 戻り値は 0 とする */
   return 0;
 }
}
```
 $\sqrt{2\pi}$ 

✒ ✑

 $\sqrt{2\pi}$ 

✒ ✑

## プログラム実行例

1.000000 2.000000 3.000000 2.000000 4.000000 5.000000 3.000000 5.000000 6.000000 Iteration = 6  $eig(0) = -0.515729$  $eig(1) = 0.170915$ eig(2) = 11.344814 Eigenvectors = 0.736976 -0.591009 0.327985 0.327985 0.736976 0.591009  $-0.591009 -0.327985 0.736976$